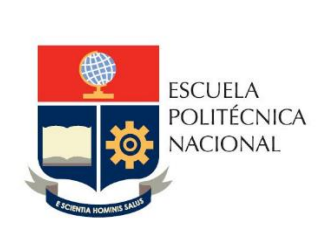

Manual de Usuario Tablero Integración **Curricular** 

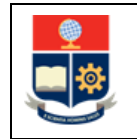

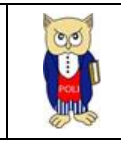

# **TABLA DE CONTENIDO**

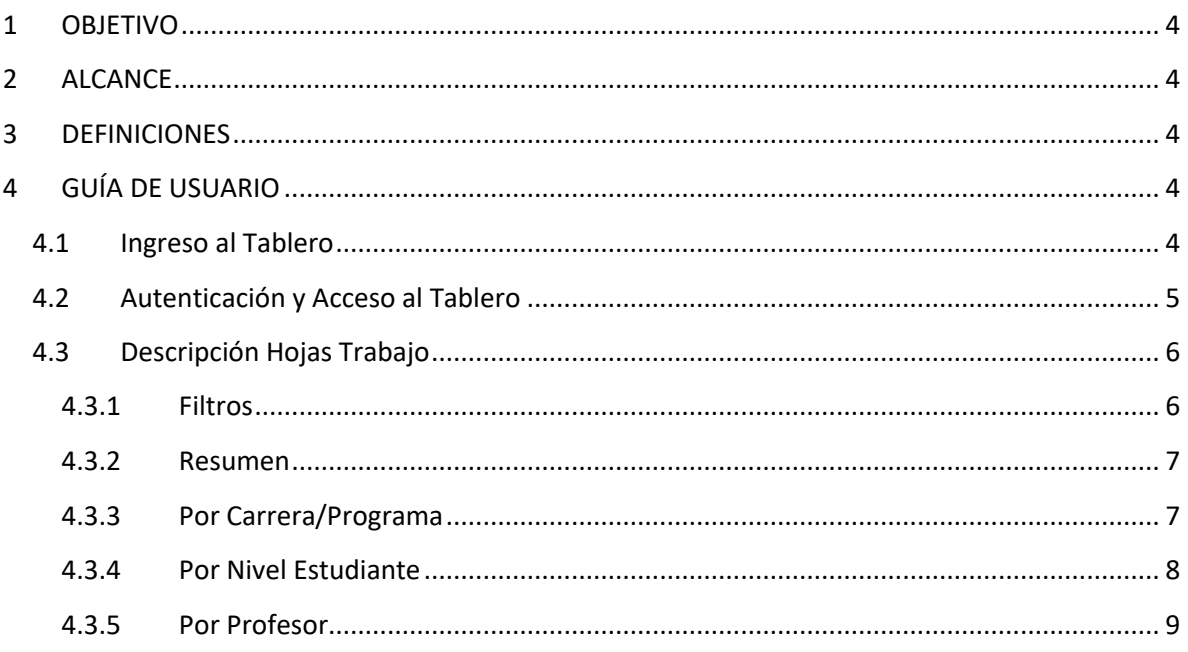

# **TABLA DE FIGURAS**

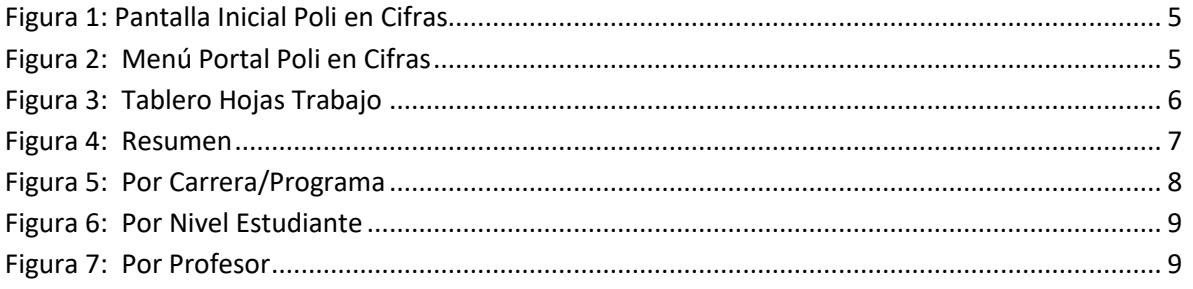

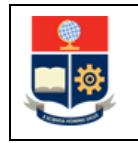

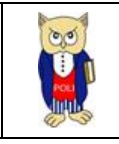

#### **NIVELES DE RESPONSABILIDAD**

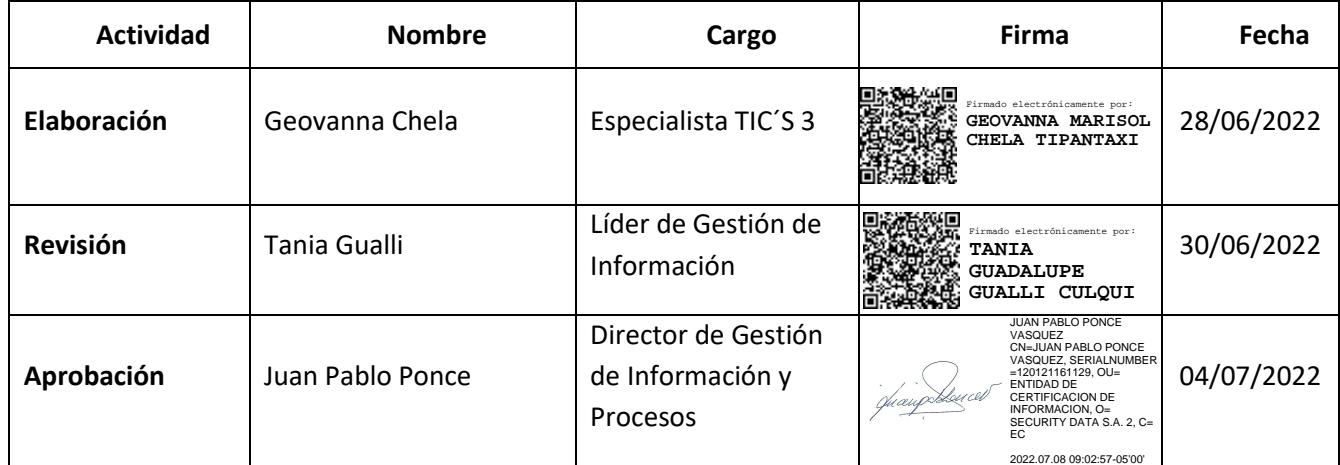

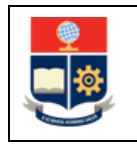

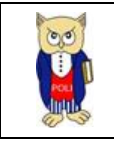

#### **CONTROL DE CAMBIOS**

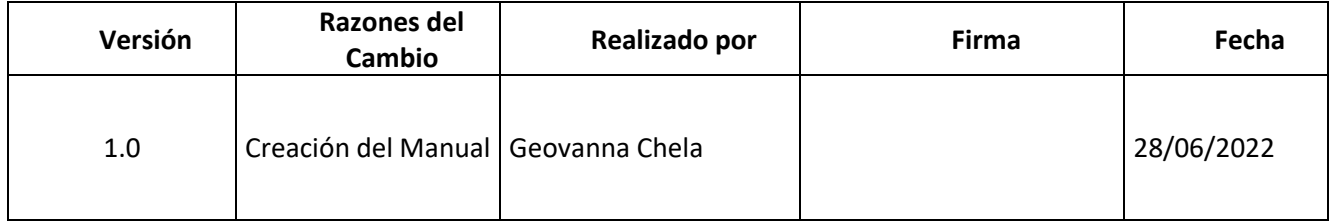

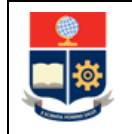

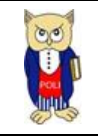

# <span id="page-4-0"></span>**1 OBJETIVO**

El presente documento tiene como objetivo proporcionar una guía rápida sobre el funcionamiento del Tablero de Integración Curricular y las métricas que sirven como insumo a diferentes informes de las autoridades institucionales.

# <span id="page-4-1"></span>**2 ALCANCE**

Este manual está dirigido a los usuarios del Tablero de Integración Curricular, orientado a guiar el proceso de:

- Ingreso al portal del Poli en Cifras desde un navegador web.
- Autenticación y acceso al Tablero desde el menú.
- Descripción de cada una de las hojas que tiene el tablero.

# <span id="page-4-2"></span>**3 DEFINICIONES**

**Power BI:** Es una plataforma unificada y escalable para inteligencia empresarial (BI), que permite obtener conocimientos sobre los datos, mediante visualizaciones interactivas y una interfaz simple.

**Poli en Cifras:** Portal de Indicadores institucionales. Dispone de tableros de información desarrollados en Power BI.

# <span id="page-4-3"></span>**4 GUÍA DE USUARIO**

## <span id="page-4-4"></span>**4.1 Ingreso al Tablero**

Ingresar al portal de indicadores Poli en Cifras mediante la siguiente dirección: [https://poliencifras.epn.edu.ec](https://poliencifras.epn.edu.ec/)

Al ingresar al portal se le solicitará las *credenciales del correo institucional*, (ver Fig. 1):

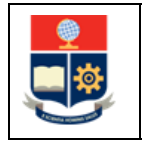

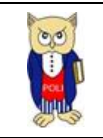

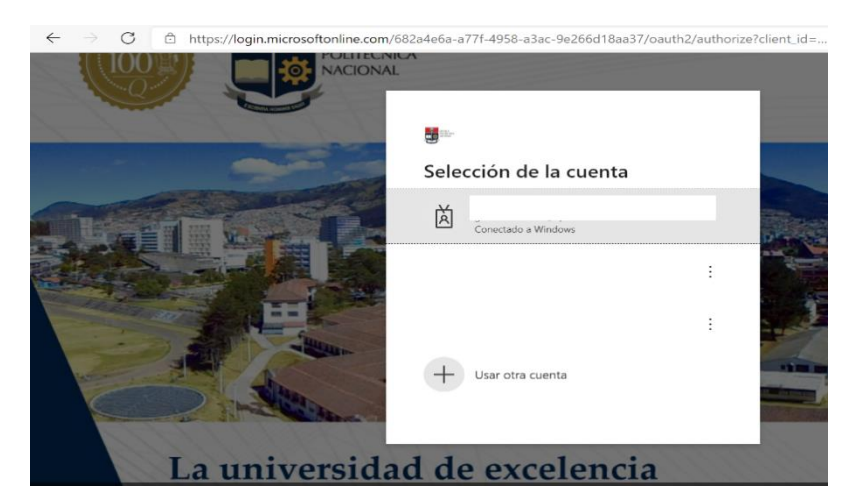

*Figura 1: Pantalla Inicial Poli en Cifras*

## <span id="page-5-1"></span><span id="page-5-0"></span>**4.2 Autenticación y Acceso al Tablero**

Una vez que ingresa las credenciales correspondientes, debe seleccionar en el menú Docencia con la opción Integración Curricular, (ver Fig. 2):

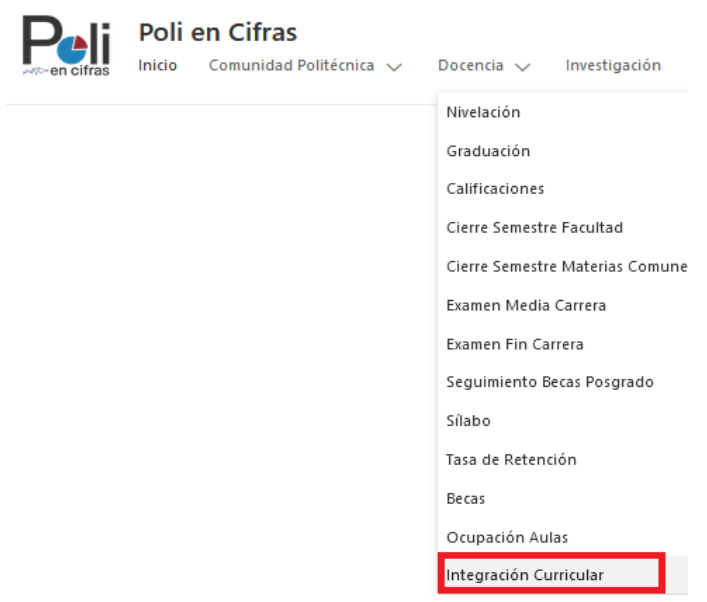

*Figura 2: Menú Portal Poli en Cifras*

<span id="page-5-2"></span>Al seleccionar esta opción se despliega el tablero con las hojas de trabajo, ubicadas en la parte inferior, (ver Fig. 3):

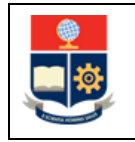

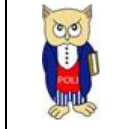

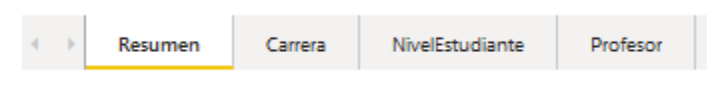

#### *Figura 3: Tablero Hojas Trabajo*

<span id="page-6-2"></span>En la parte inferior de la primera hoja puede visualizar datos de fecha y hora de recarga de datos para este tablero.

# <span id="page-6-0"></span>**4.3 Descripción Hojas Trabajo**

### <span id="page-6-1"></span>**4.3.1 Filtros**

En primer lugar, es importante conocer los **filtros** generados en todas las hojas de trabajo, ver Tabla 1.

| Periodo A cadémico |            | Nivel Académico |       | Facultad Agrupada Facultad/Departamento |       |  | Carrera Agrupada Carrera/Programa |       |       |       |  |
|--------------------|------------|-----------------|-------|-----------------------------------------|-------|--|-----------------------------------|-------|-------|-------|--|
|                    | $2021 - B$ |                 | Todas |                                         | Todas |  | Todas                             | Todas | Todas | Todas |  |

*Tabla 1: Filtros Tablero*

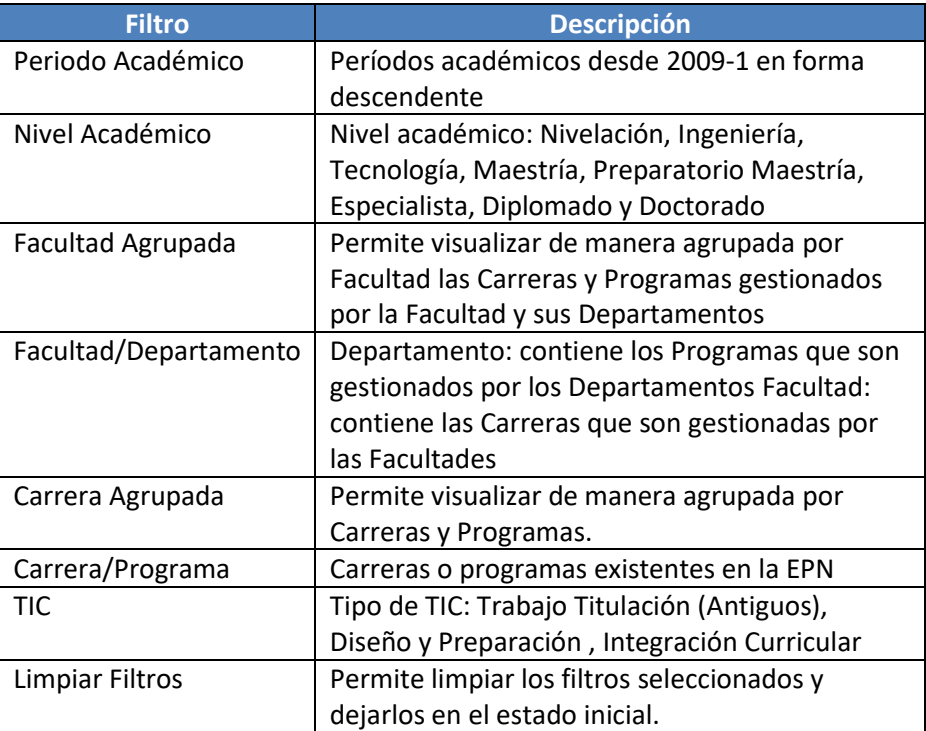

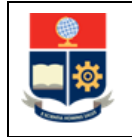

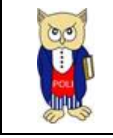

#### <span id="page-7-0"></span>**4.3.2 Resumen**

En la hoja de **Resumen** se puede obtener los indicadores que se describen a continuación, (ver Fig. 4):

- **Matriculados:** totalizado de matriculados por periodo por Tipo TIC (no se consideran anulados).
- **Por Tipo TIC y Materia:** totalizado de matriculados por Tipo TIC y materia.
- **Por Tipo TIC y Aprobación:** totalizado de matriculados por Tipo TIC, materia y aprobación.

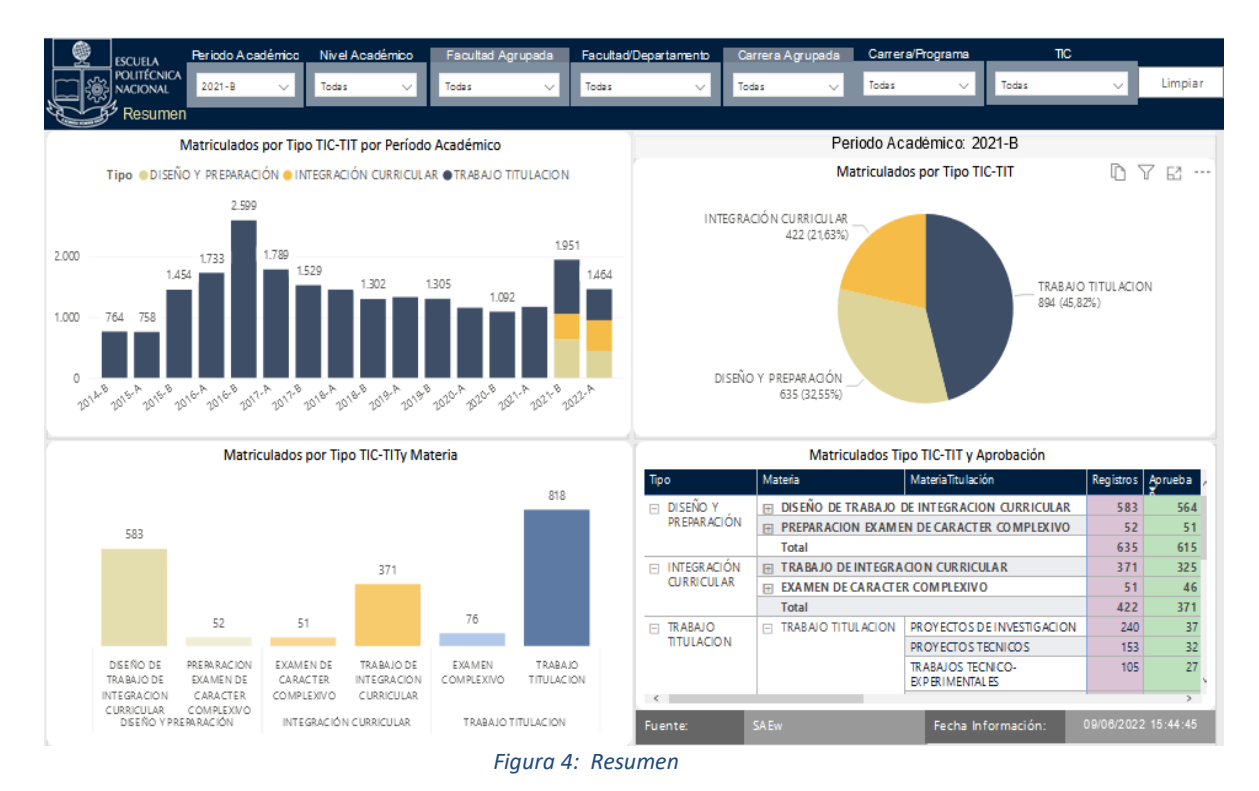

#### <span id="page-7-2"></span><span id="page-7-1"></span>**4.3.3 Por Carrera/Programa**

En la hoja **Por Carrera/Programa**, se puede obtener los indicadores que se describen a continuación, (ver Fig. 5):

- **Registros:** total de estudiantes matriculados en Tipo TIC y Materia con el respectivo detalle por número de matrícula.
- **Aprueban:** totalizado de matriculados por Tipo TIC y Materia con registro de aprobación.
- **Reprueban:** totalizado de matriculados por Tipo TIC y Materia con registro de reprobación.

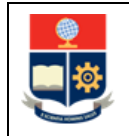

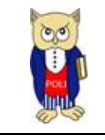

| Periodo Académico<br>Nivel Académico<br><b>ESCUELA</b>                                 |                      | Facultad Agrupada |      | <b>Facultad/Departamento</b> |                                             |                              | Carrera Agrupada                                |                |              |           | Carrera/Rograma        | <b>TIC</b>                    |                                          |                |              |         |
|----------------------------------------------------------------------------------------|----------------------|-------------------|------|------------------------------|---------------------------------------------|------------------------------|-------------------------------------------------|----------------|--------------|-----------|------------------------|-------------------------------|------------------------------------------|----------------|--------------|---------|
| <b>POLITÉCNICA</b><br>$2021 - B$<br>Todas<br>$\checkmark$<br>$\checkmark$              | Todas                |                   |      | $\checkmark$                 | Todas                                       | $\checkmark$                 | Todas                                           |                | $\checkmark$ |           | Todas                  | $\checkmark$                  | Todas                                    |                | $\checkmark$ | Limpiar |
| NACIONALOD                                                                             |                      |                   |      |                              |                                             |                              |                                                 |                |              |           |                        |                               |                                          |                |              |         |
| ∯ <sup>≯</sup> Carrera/Programa                                                        |                      |                   |      |                              |                                             |                              |                                                 |                |              |           |                        |                               |                                          |                |              |         |
|                                                                                        |                      |                   |      |                              |                                             | Detalle por Carrera/Programa |                                                 |                |              |           | Obtener detailes Filas | $\checkmark$                  |                                          |                | Y            | 64      |
| Tipo                                                                                   | DISEÑO Y PREPARACIÓN |                   |      |                              |                                             |                              |                                                 |                |              |           |                        | <b>INTEGRACIÓN CURRICULAR</b> |                                          |                |              |         |
| <b>Materia</b>                                                                         |                      |                   |      |                              | DISEÑO DE TRABAJO DE INTEGRACION CURRICULAR |                              | <b>PREPARAGON EXAMEN DE CARACTER COMPLEXIVO</b> |                |              |           |                        |                               | EXAMEN DE CARACTER COMPLEXIV             |                |              |         |
| Nivel Académico                                                                        | Registros   1era.    |                   | 2da. |                              | > 2da. Aprueban                             | Reprueban Registros          |                                                 | 1era. 2da.     |              | $> 2$ da. |                        | Aprueban Reprueban            | Registros   1era.   2da.   > 2da.   Apri |                |              |         |
| <b>EINGENIERIA</b>                                                                     | 508                  | 508               |      |                              | 495                                         | 13                           | 52                                              | 52             |              |           | 51                     | $\mathbf{1}$                  | 51                                       | 51             |              |         |
| <b>ET AGROINDUSTRIA</b>                                                                | 16                   | 16                |      |                              | 16                                          |                              | 13                                              | 13             |              |           | 12                     |                               | 13                                       | 13             |              |         |
| <b>ET COMPUTACIÓN</b>                                                                  | 33                   | 33                |      |                              | 32                                          | 1                            |                                                 |                |              |           | 1                      |                               |                                          |                |              |         |
| ELECTRICIDAD                                                                           | 47                   | 47                |      |                              | 45                                          | $\overline{2}$               |                                                 |                |              |           |                        |                               |                                          |                |              |         |
| FILECTRÓNICA Y AUTOMATIZACIÓN                                                          | 68                   | 68                |      |                              | 66                                          | $\overline{2}$               |                                                 |                |              |           |                        |                               |                                          |                |              |         |
| <b>EI FÍSICA</b>                                                                       | 6                    | 6                 |      |                              | 6                                           |                              |                                                 |                |              |           |                        |                               |                                          |                |              |         |
| <b>IFI GEOLOGÍA</b>                                                                    | 12 <sub>2</sub>      | 12                |      |                              | 12                                          |                              |                                                 |                |              |           |                        |                               |                                          |                |              |         |
| <b>ET INGENIERÍA AMBIENTAL</b>                                                         | 53                   | 53                |      |                              | 53                                          |                              |                                                 |                |              |           |                        |                               |                                          |                |              |         |
| <b>FEL INGENIERÍA CIVIL</b>                                                            | 31                   | 31                |      |                              | 29                                          | $\overline{2}$               |                                                 |                |              |           |                        |                               |                                          |                |              |         |
| <b>FEL INGENIERÍA DE LA PRODUCCIÓN</b>                                                 | 8                    | 8                 |      |                              | 8                                           |                              |                                                 |                |              |           |                        |                               |                                          |                |              |         |
| FEL INGENIERÍA EMPRESARIAL                                                             |                      |                   |      |                              |                                             |                              |                                                 |                |              |           |                        |                               |                                          |                |              |         |
| FEL INGENIERÍA EN CIENCIAS ECONÓMICAS Y FINANCIERAS                                    |                      |                   |      |                              |                                             |                              |                                                 |                |              |           |                        |                               |                                          |                |              |         |
| <b>ET INGENIERÍA QUÍMICA</b>                                                           | 26                   | 26                |      |                              | 26                                          |                              | 36                                              | 36             |              |           | 36                     |                               | 36                                       | 36             |              |         |
| <b>ET MATEMATICA</b>                                                                   | 10                   | 10                |      |                              | 10                                          |                              |                                                 |                |              |           |                        |                               |                                          |                |              |         |
| FEL MATEMATICA APLICADA                                                                | 23                   | 23                |      |                              | 23                                          |                              |                                                 |                |              |           |                        |                               |                                          |                |              |         |
| E MECANICA                                                                             | 59                   | 59                |      |                              | 56                                          | 3                            | $\overline{2}$                                  | $\overline{2}$ |              |           | $\overline{2}$         |                               | $\overline{2}$                           | $\overline{2}$ |              |         |
| <b>EL PETRÓLEOS</b>                                                                    | 3                    | 3                 |      |                              | 3                                           |                              |                                                 |                |              |           |                        |                               |                                          |                |              |         |
| <b>ET SOFTWARE</b>                                                                     | 25                   | 25                |      |                              | 25                                          |                              |                                                 |                |              |           |                        |                               |                                          |                |              |         |
| EL TECNOLOGÍAS DE LA INFORMACIÓN                                                       | 27                   | 27                |      |                              | 26                                          | $\mathbf{1}$                 |                                                 |                |              |           |                        |                               |                                          |                |              |         |
| <b>EI TELECOMUNICACIONES</b>                                                           | 61                   | 61                |      |                              | 59                                          | $\overline{2}$               |                                                 |                |              |           |                        |                               |                                          |                |              |         |
| <b>EI MAESTRIA</b>                                                                     |                      |                   |      |                              |                                             |                              |                                                 |                |              |           |                        |                               |                                          |                |              |         |
| FEL (RRA19) MAESTRÍA EN GERENCIA EMPRESARIAL                                           |                      |                   |      |                              |                                             |                              |                                                 |                |              |           |                        |                               |                                          |                |              |         |
| FI (RRA19) MAESTRÍA EN INGENIERÍA INDUSTRIAL Y                                         |                      |                   |      |                              |                                             |                              |                                                 |                |              |           |                        |                               |                                          |                |              |         |
| FILE 2011 MAESTRÍA EN GESTIÓN DE LAS COMUNICACIONES Y<br>TECNOLOGÍAS DE LA INFORMACIÓN |                      |                   |      |                              |                                             |                              |                                                 |                |              |           |                        |                               |                                          |                |              |         |
| <b>Total</b>                                                                           |                      | 583 583           |      |                              | 564                                         | 19                           |                                                 | $52$ $52$      |              |           | 51                     | п.                            |                                          | $51 - 51$      |              |         |

*Figura 5: Por Carrera/Programa*

### <span id="page-8-1"></span><span id="page-8-0"></span>**4.3.4 Por Nivel Estudiante**

En la hoja **Por Nivel Estudiante**, se puede obtener los indicadores que se describen a continuación, (ver Fig. 6):

 **Matriculados por Detalle Nivel:** Detalle de matriculados por Tipo TIC, materia con su correspondiente nivel estudiante registrado.

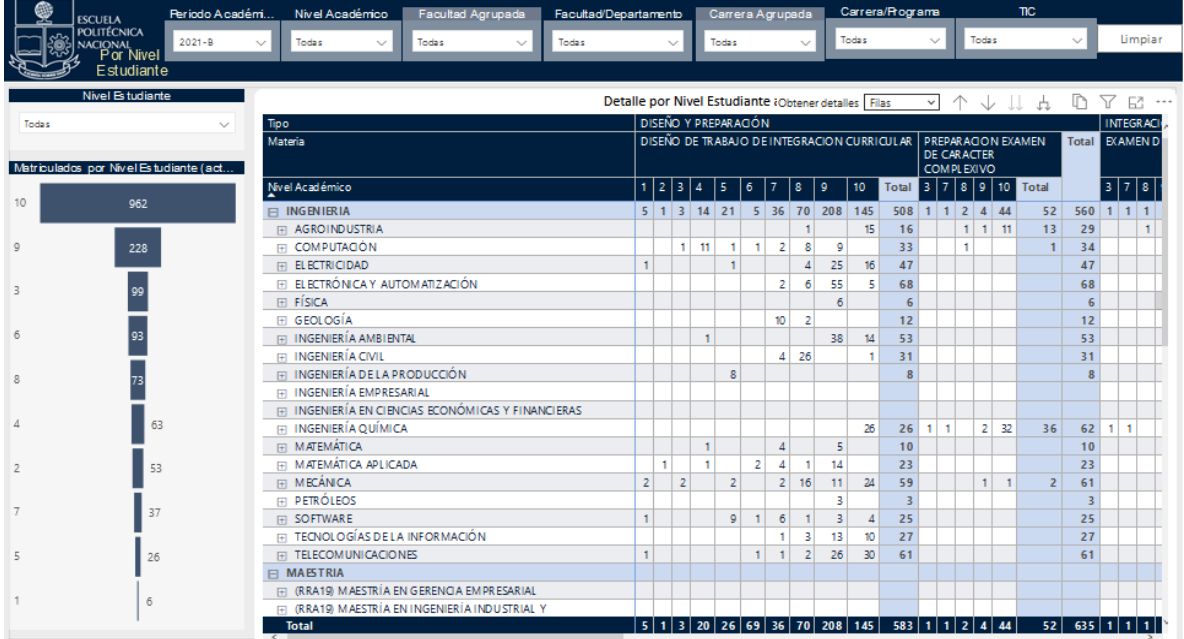

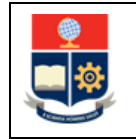

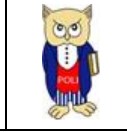

#### *Figura 6: Por Nivel Estudiante*

#### <span id="page-9-1"></span><span id="page-9-0"></span>**4.3.5 Por Profesor**

En la hoja **Por Profesor**, se puede obtener los indicadores que se describen a continuación, (ver Fig. 7):

- **Departamento:** totalizados de matriculados por Tipo TIC, materia y el departamento adscrito del profesor que dicta la materia.
- **Profesor:** Profesor que registra planificación en alguna materia TIC.

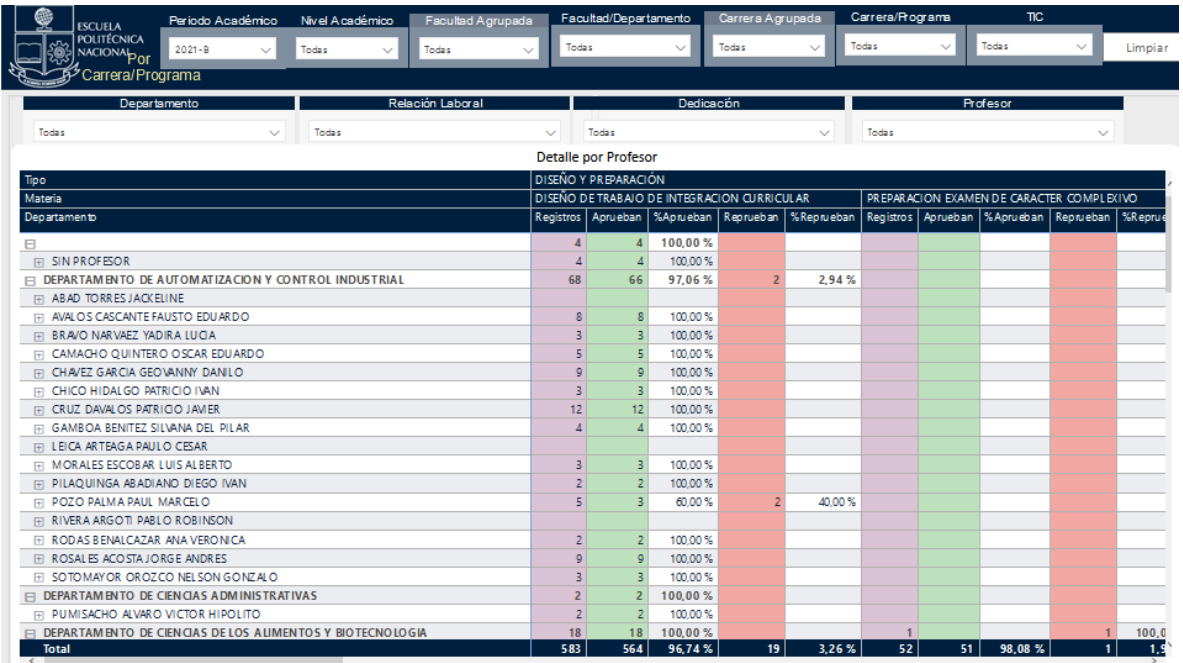

<span id="page-9-2"></span>*Figura 7: Por Profesor*